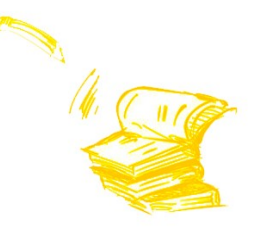

# GUIDE PRATIQUE Les DYS en classe

Guide à l'usage des familles et des enseignants

*Réalisé par les membres de la Commission ASH dans le cadre des Cycles de conférences 2015-2016*

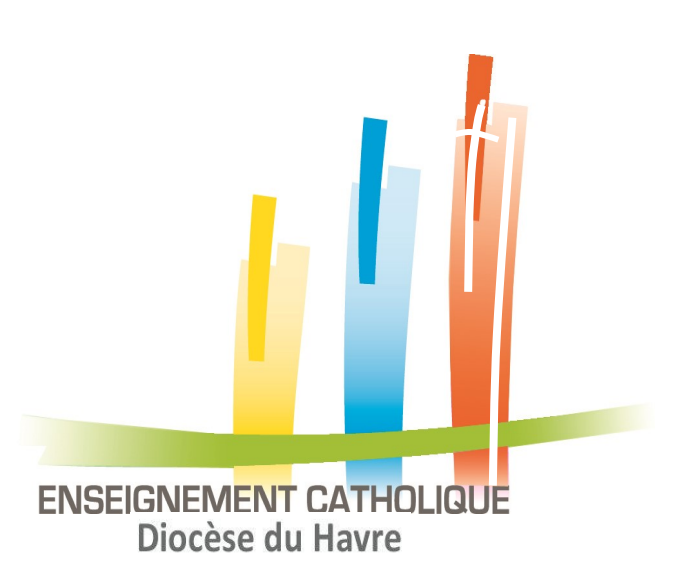

# **1 Qu'appelle-t-on les DYS ?**

Il est important avant tout de bien comprendre ce que l'on appelle les **troubles DYS** ou encore **Troubles Spécifiques du Langage et des Apprentissages (TSLA).**

Les troubles Dys concernent les **fonctions cognitives**. Ces fonctions représentent tous les processus cérébraux par lesquels l'être humain reçoit l'information, la traite, la manipule, la communique et s'en sert pour agir. Ils sont nommés **troubles cognitifs spécifiques**, car ils ne peuvent être totalement expliqués ni par une déficience intellectuelle globale, ni par une déficience sensorielle ou neurologique lésionnelle, ni par un trouble du spectre autistique ou un trouble psychique.

**Les troubles DYS apparaissent au cours du développement de l'enfant , avant ou au cours des premiers apprentissages, correspondent à une atteinte durable et persistante affectant une ou plusieurs fonctions cognitives. Ces troubles cognitifs neuro-développementaux perturbent donc l'acquisition, la compréhension, l'utilisation et le traitement de l'information verbale ou non verbale.** 

**Ils ne s'expliquent pas par des facteurs externes. Ils surviennent chez un enfant d'intelligence normale, et normalement scolarisé.**

#### **Définition de l'OMS (organisation mondiale de la santé)**

#### **Les troubles spécifiques des apprentissages NE SONT PAS dus à :**

- Une intelligence limitée
- Un trouble de la vision ou de l'audition
- Un accident ou un traumatisme
- Un trouble psychologique
- Un manque de scolarisation ou une insuffisance culturelle

#### **On distingue entre autres :**

- **La dyslexie/dysorthographie** : trouble d'apprentissage du langage écrit (lecture, transcription)
- **La dysphasie** : trouble du développement de la parole et du langage entraînant une restriction notable d'acquisition du langage expressif (ce que l'on produit) et/ou réceptif (ce que l'on comprend)
- **La dyspraxie** : trouble de la planification et de l'automatisation des gestes volontaires
- **La dyscalculie** : trouble des outils de logique mathématiques
- **Le T.D.A.H** : trouble de l'attention avec ou sans hyperactivité
- Les troubles des fonctions exécutives (trouble de la planification, du traitement séquentiel, et de la mémoire de travail).

Les signes d'alerte : comment repérer Un trouble du langage oral? **Les signes d'alerte : comment repérer un trouble du langage oral ?**

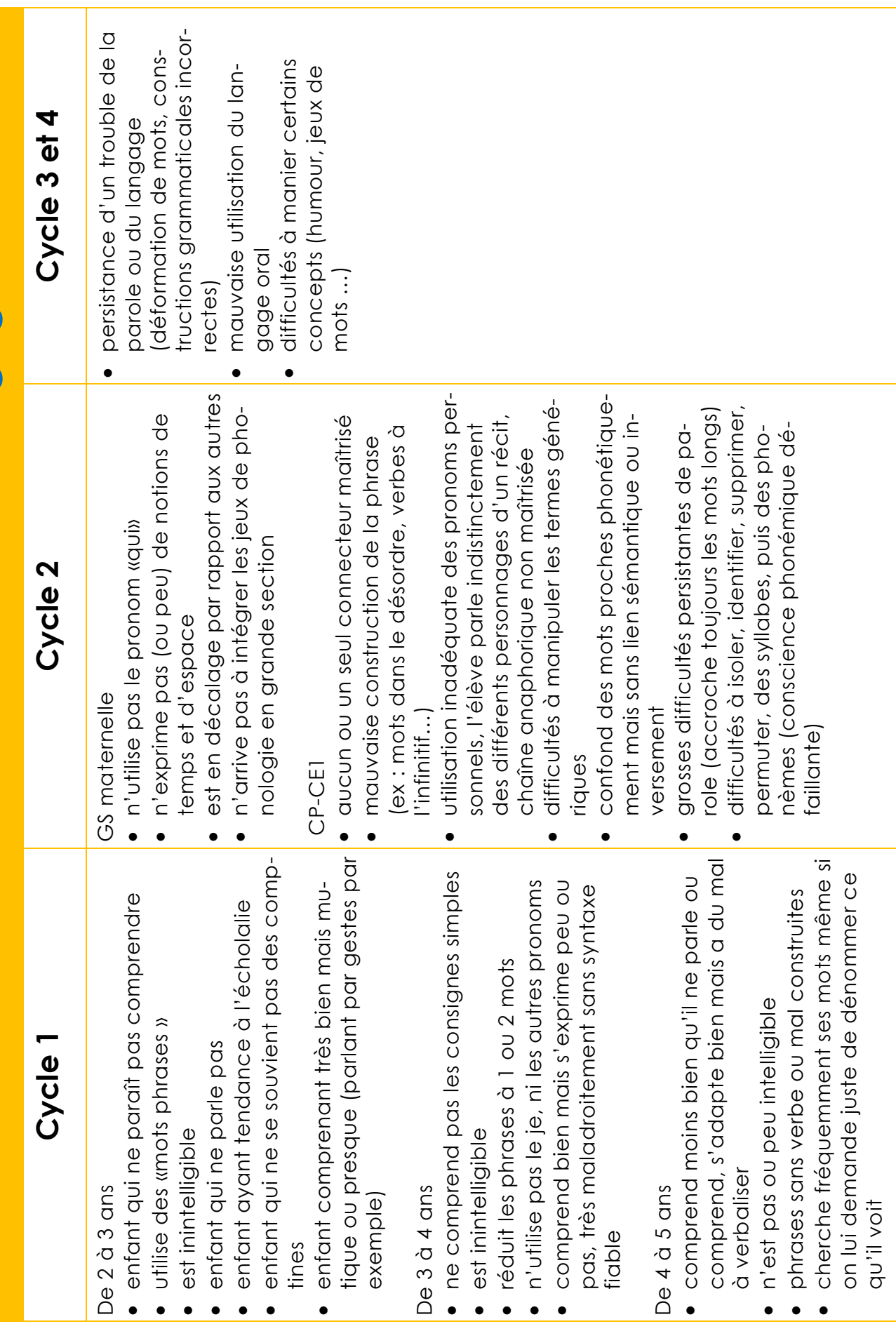

**2 Comment les repérer ?**

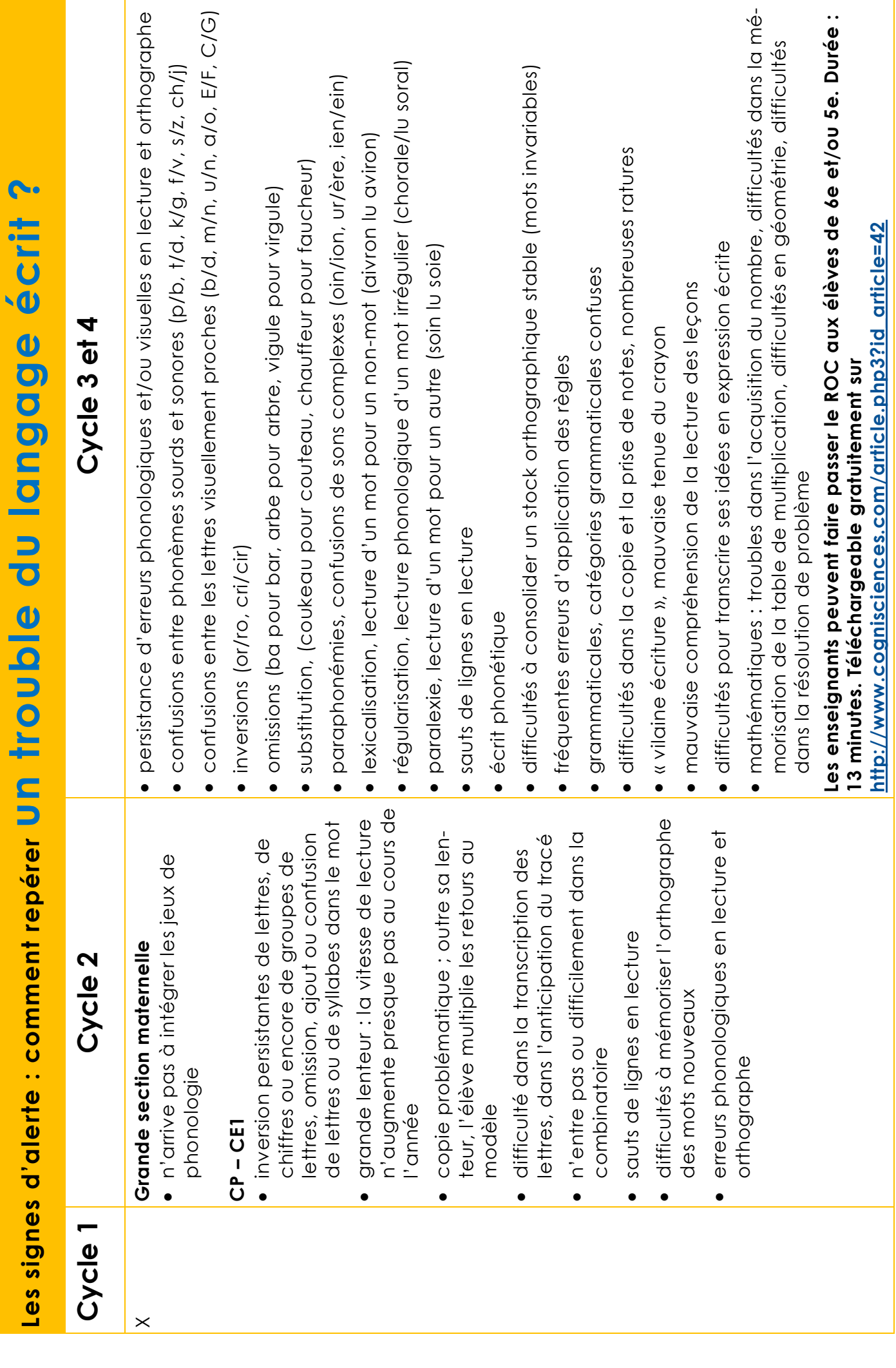

# **3 Comment aider un enfant dysphasique ?**

**La dysphasie est un trouble structurel, primaire et durable de l'apprentissage et du développement du langage oral.** Elle peut cibler plus particulièrement l'expression (« dysphasie expressive »), la compréhension (« dysphasie de réception ») ou les deux à la fois (« dysphasie mixte »).

Elles portent sur des aspects complexes :

- soit de la réception c'est-à-dire de la compréhension du langage,
- soit de la programmation des sons de la langue puis de leur production,
- soit sur la disponibilité des mots ou encore sur leur agencement syntaxique au sein de la phrase.

Ces domaines du langage peuvent être déficitaires ou préservés indépendamment les uns des autres. C'est pourquoi les enfants doivent faire l'objet d'un diagnostic précis permettant de poser les indications thérapeutiques.

Le langage écrit est souvent d'acquisition problématique. De fait, les troubles ont un retentissement constant sur les apprentissages scolaires classiques, puisque le langage est l'outil privilégié de la transmission du savoir à l'école.

#### **Les manifestations courantes**

- Paroles indistinctes, problèmes de syntaxe, expression par mots isolés, discours plus ou moins construit, manque de mots…
- Les personnes atteintes par ces troubles ont du mal à transmettre aisément des informations, des sentiments, à réciter des leçons, à raconter des histoires, à dialoguer, et ont des difficultés dans toutes les restitutions orales.
- Difficulté de compréhension de ce qui est transmis oralement, et donc inadaptation des comportements.

# **Les impacts éventuels sur la scolarité**

- → Troubles de la perception auditive : difficulté dans le traitement des sons
- → Difficultés d'élocution : peu de langage oral, mots déformés
- → Pauvreté du lexique : lexique peu précis, problème d'accès au lexique
- → Troubles de la compréhension de consignes et d'énoncés
- → Troubles de la syntaxe : phrases incomplètes, difficulté de conjugaison, confusion des genres
- → Difficultés dans la construction d'un discours et la compréhension de textes
- → Le trouble de langage oral peut avoir des répercussions sur le langage écrit, avec pour conséquence des perturbations de la lecture et de l'orthographe (déchiffrage des mots, compréhension des phrases et des textes…)

*Attention : il ne faut cependant pas délaisser le langage écrit, qui peut consolider le langage oral et la compréhension ...*

# **Des conseils à destination des enseignants**

#### **En général**

- Créer un climat de confiance : valoriser ses manifestations orales, s'appuyer sur ce qui marche.
- Expliquer au reste de la classe les aménagement et les adaptations (Avs, ordinateur, étayage, échappatoire codifiées…).
- Travailler avec les rééducateurs.
- Se donner du temps pour parler avec lui.

#### **Au niveau de la réception du langage de l'adulte à l'élève**

 **Attirer l'attention de l'élève quand on lui parle en établissant un contact visuel, physique, s'appuyer sur la gestuelle corporelle :** 

→ Soigner le flux de parole, l'intonation, accentuer les mots importants.

- **Ajuster la complexité du message verbal :** 
	- → Ne donner qu'une consigne à la fois.
	- → Ralentir le débit de parole et l'ajuster à la compréhension de l'élève.
	- → Reformuler ou faire reformuler.
	- → Répéter et permettre à l'élève de répéter le message entendu.

#### **Au niveau de l'expression du langage**

- Valoriser la prise de parole, reformuler son message pour éviter des commentaires négatifs sans lui faire répéter.
- L'aider en lui donnant des indices, en amorçant les phrases.
- L'inciter à produire des gestes pendant l'oralisation.
- L'aider à enrichir, structurer et mémoriser son lexique en lui faisant chercher des listes de mots spécifiques à un contexte, à une situation.
- Travailler les catégories, les classements, les synonymes, les contraires.
- Travailler sur les connecteurs sur des expressions complètes plutôt que sur des mots isolés.
- Sensibiliser les élèves aux règles morphologiques de formation des mots (préfixes, suffixes, radicaux…).

# **Des outils techniques**

Pour les enfants dysphasiques, il peut être utile d'utiliser des voies d'accès autres que l'oral (gestes, photos, pictogrammes et autres supports visuels) afin de soutenir les consignes orales ou exercices oraux (comptines par exemple). Il faut accompagner les élèves dysphasiques dans leur prise de parole par des moyens facilitant (ébauches orales, …). Parfois, l'entrée dans le langage écrit facilite la structuration du langage oral chez l'enfant dysphasique.

#### **Aide à la communication et à la compréhension d'un message**

- → **Méthode Makaton et le logiciel Mopikto** [\(http://www.makaton.fr\)](http://www.makaton.fr) Démonstration de Mopikto : <https://youtu.be/tCW8Ofn7dNY>
- → **Imagiers, Codes de suppléance**,
- → **Logiciels/applications de communication** [www.mindexpress.be](http://www.mindexpress.be)

#### **Aide à l'apprentissage de la lecture,**

- → La Méthode des Alphas (coffret + parcours interactif) : [www.lesalphas.net](http://www.lesalphas.net)
- → La Méthode Borel-Maisonny : [http://le-blog-de-chat-noir.eklablog.com/les-gestes-borel](http://le-blog-de-chat-noir.eklablog.com/les-gestes-borel-maisonny-a105671778)[maisonny-a105671778](http://le-blog-de-chat-noir.eklablog.com/les-gestes-borel-maisonny-a105671778)
- → Manuel « Lecture Tout Terrain » (Bordas) avec Manuel numérique et Fichier photocopiable de différenciation
- → Logiciel Pictop 2 (payant) :<http://www.inshea.fr/fr/content/pictop-2>

#### **Aide à la lecture de supports écrits en vue de la compréhension de l'écrit :**

- $\rightarrow$  Les quides de lecture Hoptoys (payant) : <http://www.hoptoys.fr/solu-kit-lecture-p-2631.html>
- → Des guides de lecture à fabriquer soi-même (en annexe)
- → Numérisation des supports et logiciel de synthèse vocale (Natural Reader…)
- $\rightarrow$  Livres audio
	- La bibliothèque sonore du Havre : <http://bslehavre.fr>
	- Le site Littérature audio : [www.litteratureaudio.com](http://www.litteratureaudio.com) (gratuit)
	- Le site Book d'oreille : [www.bookdoreille.com](http://www.bookdoreille.com) (payant)

#### **Aide à la production d'écrits,**

- → **Logiciel de traitement de texte (mode formulaire) avec synthèse vocale** :
	- Libre Office (gratuit)/Word (payant)
	- avec Natural Reader (gratuit) <http://www.naturalreaders.com>

# **4 Comment aider un enfant dyslexique ?**

**La dyslexie-dysprthographie est une altération spécifique et significative de la lecture (dyslexie) et/ou de la production d'écrit et de l'orthographe (dysorthographie).** Pour comprendre les différentes formes de dyslexie, il faut tout d'abord reprendre la procédure de lecture d'un individu :

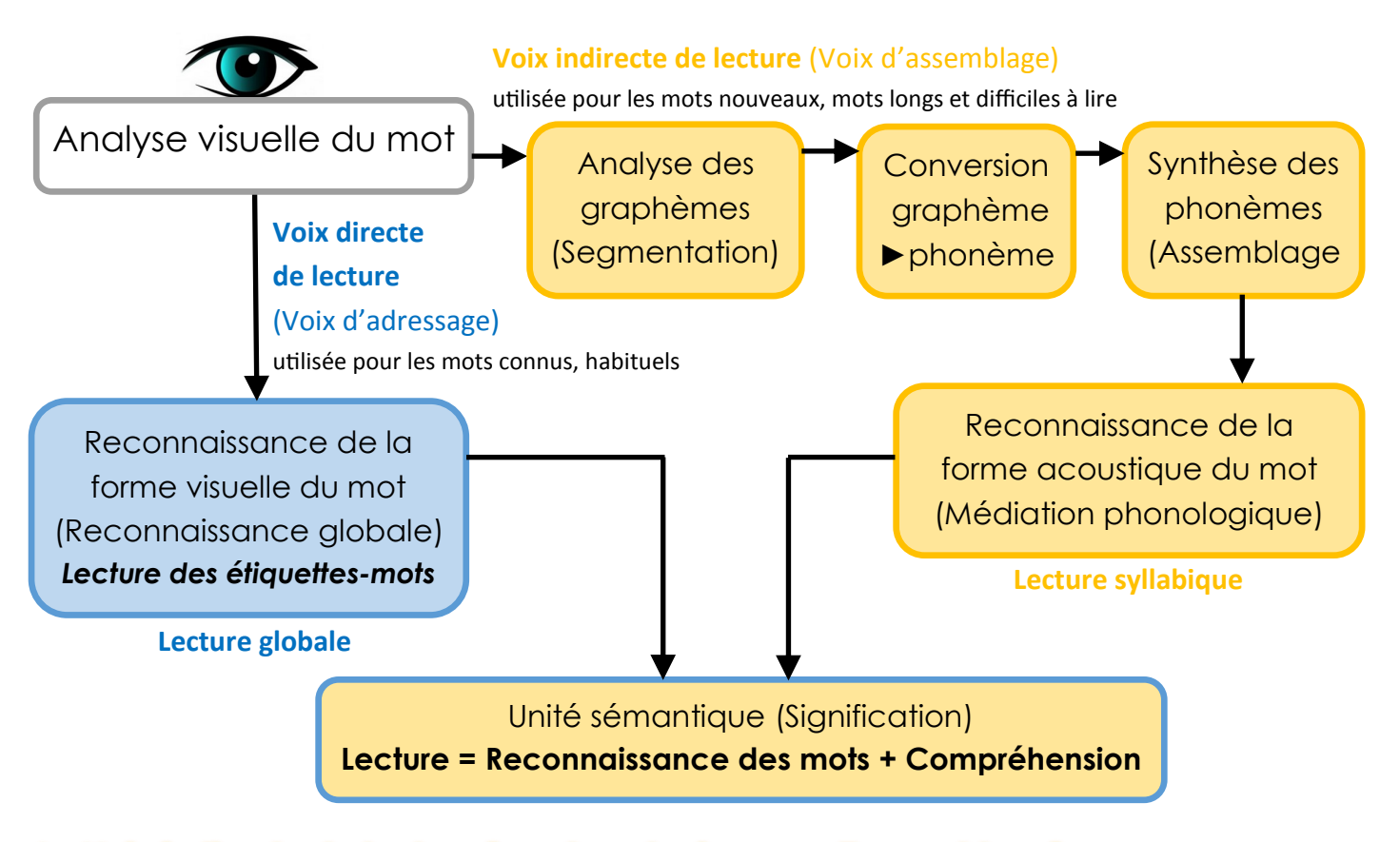

#### **La Voix indirecte de lecture (ou phonologique ou d'assemblage)**

Après analyse visuelle du mot, celui-ci est segmenté en petites unités graphiques (graphèmes), qui sont alors transformées en phonèmes (son) selon des règles de conversion grapho-phonémique. L'assemblage des phonèmes ainsi obtenus permet ensuite d'accéder à la forme sonore du mot.

#### **Cette voie de lecture est coûteuse en temps et doit être automatisée ; elle est utilisée surtout en début d'apprentissage et/ou pour lire les mots nouveaux (et les nonmots).**

#### **La Voix directe de lecture (ou d'adressage)**

Après analyse visuelle, lorsque le mot à lire a été enregistré en mémoire à long terme, il est reconnu directement, ce qui renvoie directement aux lexiques internes donnant la forme orale du mot, la suite de lettres qui composent le mot écrit et/ou le sens du mot.

**Cette voie de lecture est beaucoup plus rapide que la précédente et permet de lire les mots habituels et des mots irréguliers (qui ne se prononcent pas comme ils s'écrivent, tels que : oignon, chorale…par exemple). Elle est moins coûteuse sur le plan cognitif.**

**Chez le lecteur expert, les deux voies sont activées en fonction des éléments à déchiffrer. Chez le lecteur dyslexique, l'utilisation de l'une et/ou l'autre de ces voies est altérée, ne permettant pas une automatisation correcte de l'identification des mots écrits.**

Après le début de l'apprentissage de la lecture au cours préparatoire, la dyslexie se manifeste :

- soit par **une mauvaise association entre graphèmes (signes écrits) et phonèmes (sons)(→ dyslexie phonologique)**,
- soit par **une incapacité à saisir rapidement un mot dans sa globalité (→dyslexie de surface)**
- ou **les deux (→ dyslexie mixte).**

#### **Dans tous les cas, l'enfant déchiffre lentement et fait des erreurs.**

Ce trouble est très souvent associé à la dysorthographie (difficulté à maitriser l'orthographe). **D'ailleurs, on ignore s'il existe des formes de dysorthographie indépendantes de la dyslexie.**

## **Des conseils à destination des enseignants**

Les conseils suivants s'adressent aux enseignants qui accueillent dans une classe « ordinaire » un élève dyslexique. Il faut les concevoir comme des outils susceptibles d'aider l'élève à trouver sa place dans la classe, à y réaliser des apprentissages malgré sa difficulté. Dans ce but, l'enseignant aura à aménager sa pédagogie sans sortir de son rôle qui n'est pas celui d'un enseignant spécialisé ni celui d'un orthophoniste ; le travail de rééducation se fera ailleurs que dans la classe, c'est pour cela que les temps de concertation entre adultes qui interviennent auprès de l'enfant sont indispensables, au moins pour fixer les limites et les modalités des interventions de chacun.

#### **Quelle attitude adopter ?**

- Repérer avec l'élève ses réussites et les causes de ses erreurs.
- Rassurer l'enfant et valoriser ses efforts et ses progrès.
- Sensibiliser les autres élèves de la classe aux mesures spécifiques pour cet enfant en expliquant ce qu'est la dyslexie. Ils pourront servir de « tuteurs » pour relayer l'enseignant dans l'accompagnement (rangement, reformulation des consignes).
- L'aider à se concentrer, le placer devant, face au tableau, limiter le bruit particulièrement lorsqu'il prend la parole.
- Lui donner des bases solides de méthodologie et de rangement.
- Donner une seule consigne à la fois, et s'assurer qu'elle est comprise.
- Présenter l'information en variant les entrées :
	- visuelle (images, cartes, photos)
	- kinesthésique (le toucher),
	- auditive,
	- écrite (donner un résumé),
	- Donner des repères temporels solides

#### **Aménagements possibles dans toutes les matières**

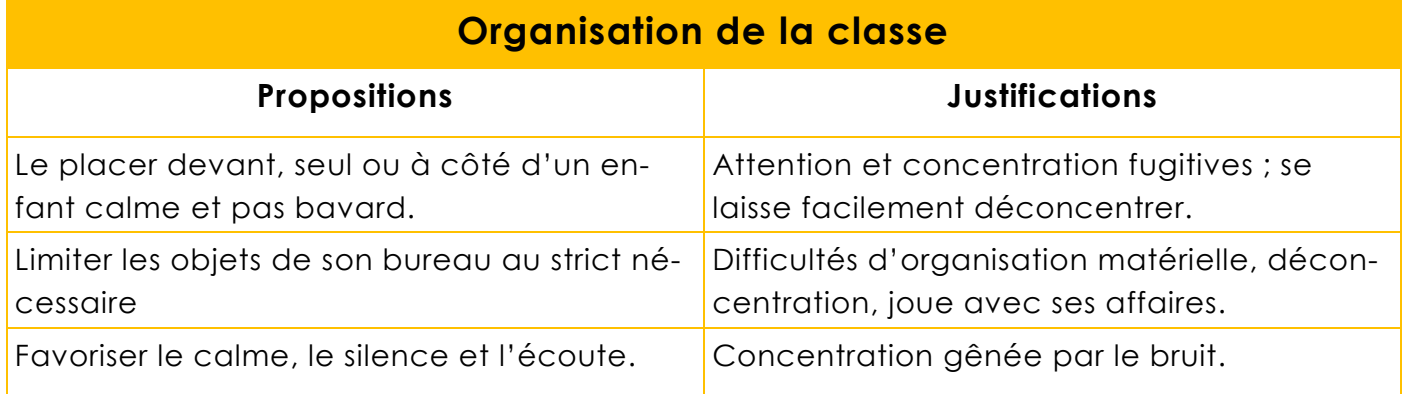

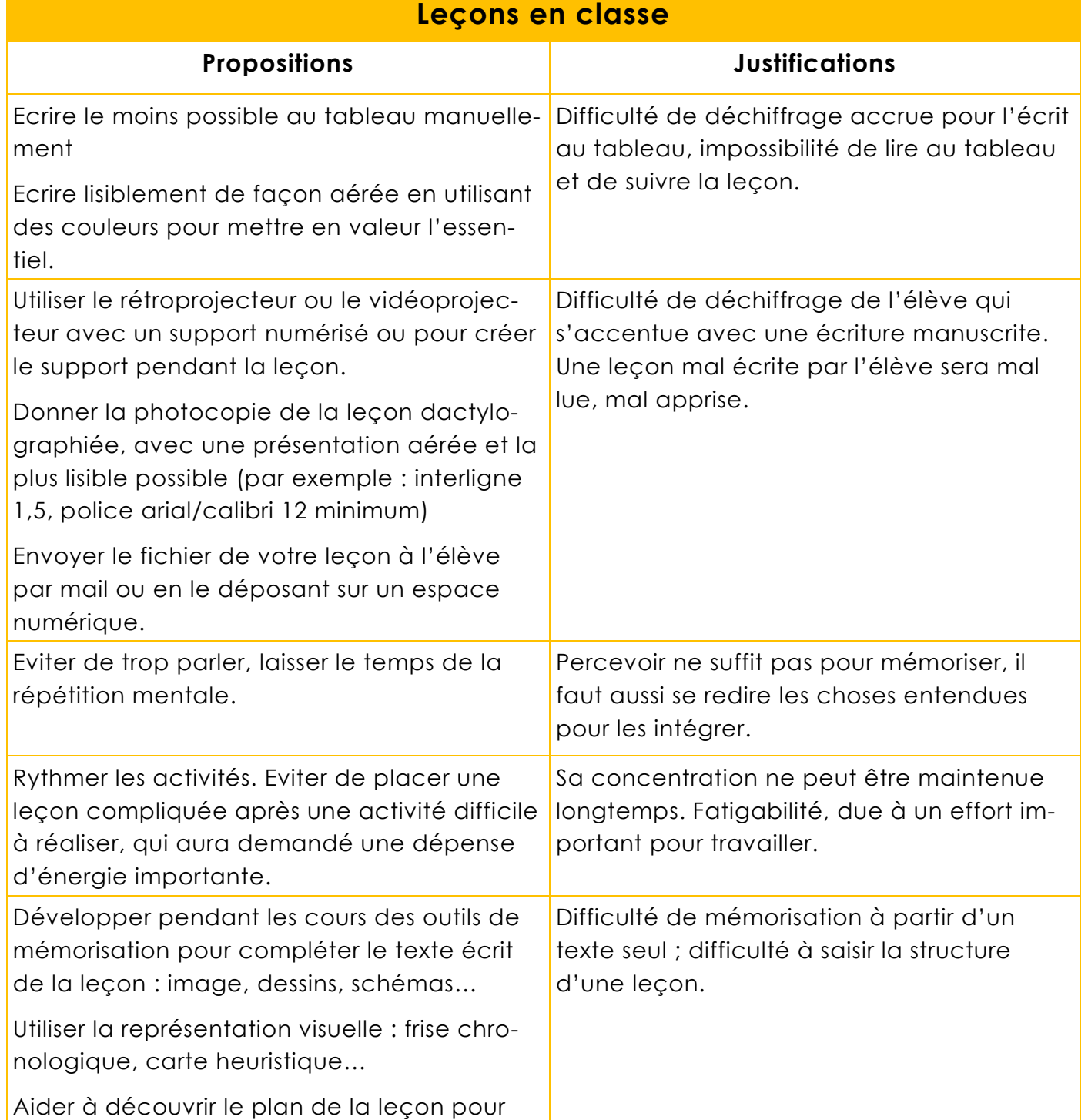

pouvoir mieux l'apprendre.

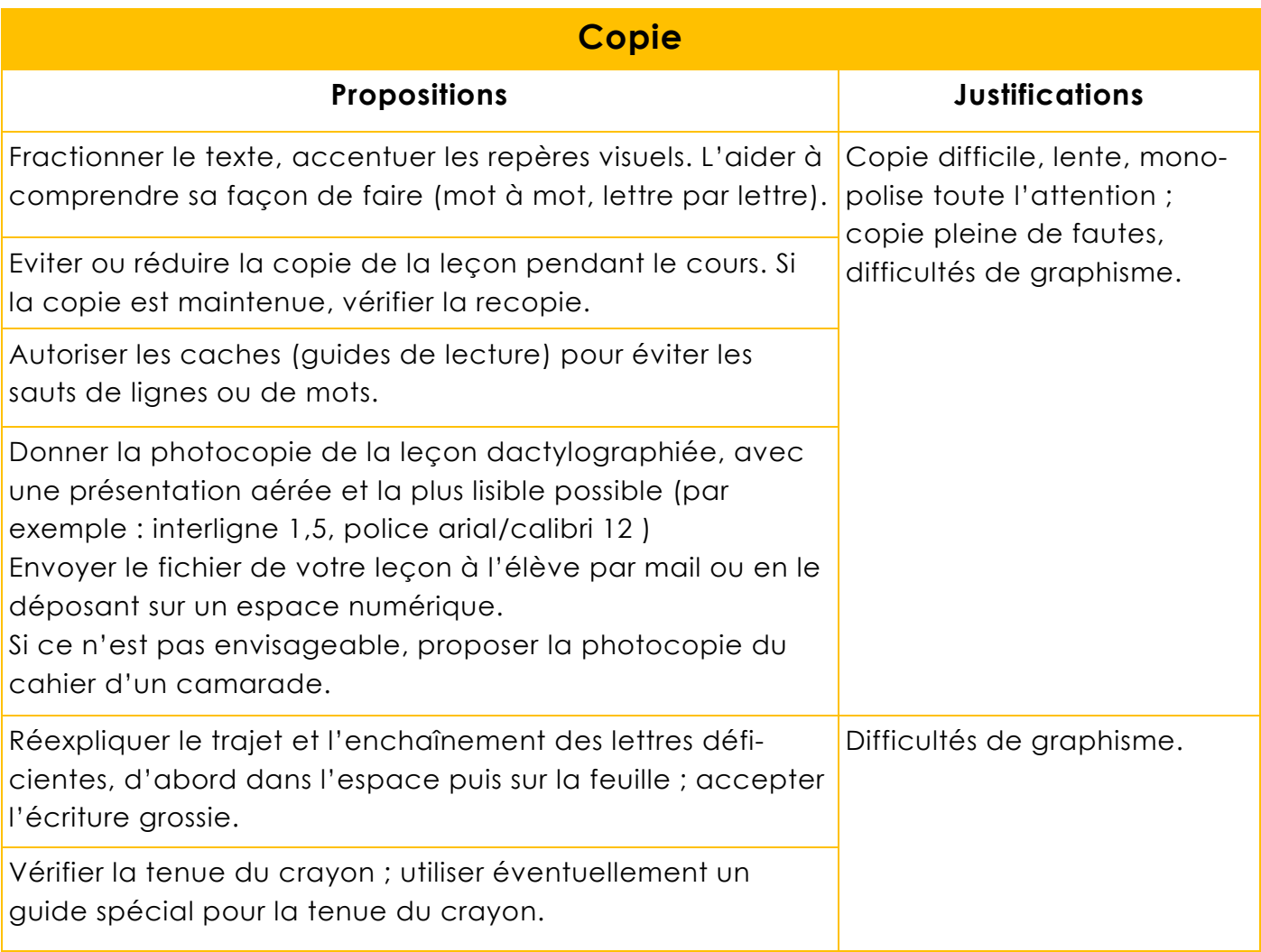

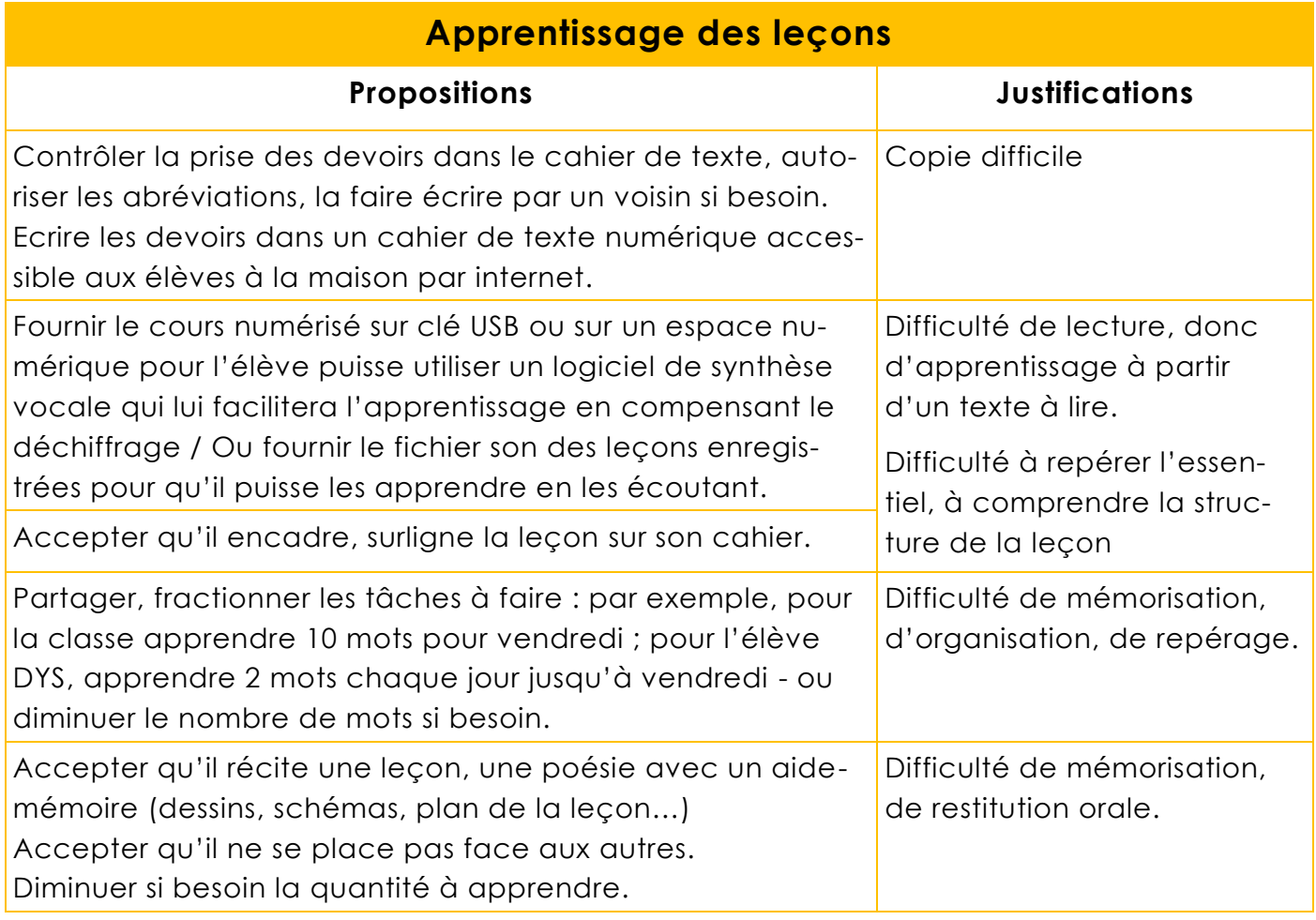

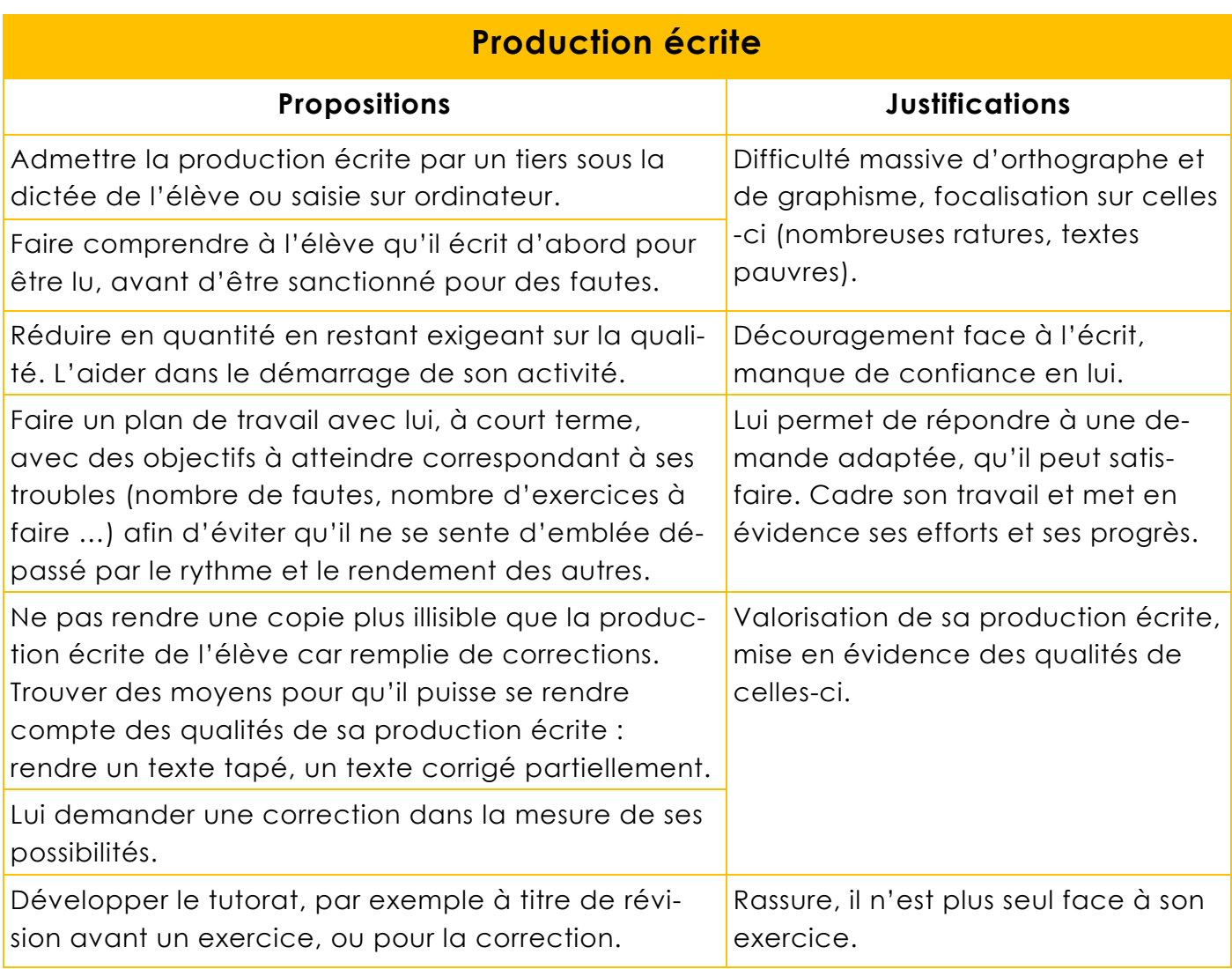

# **Passation des consignes**

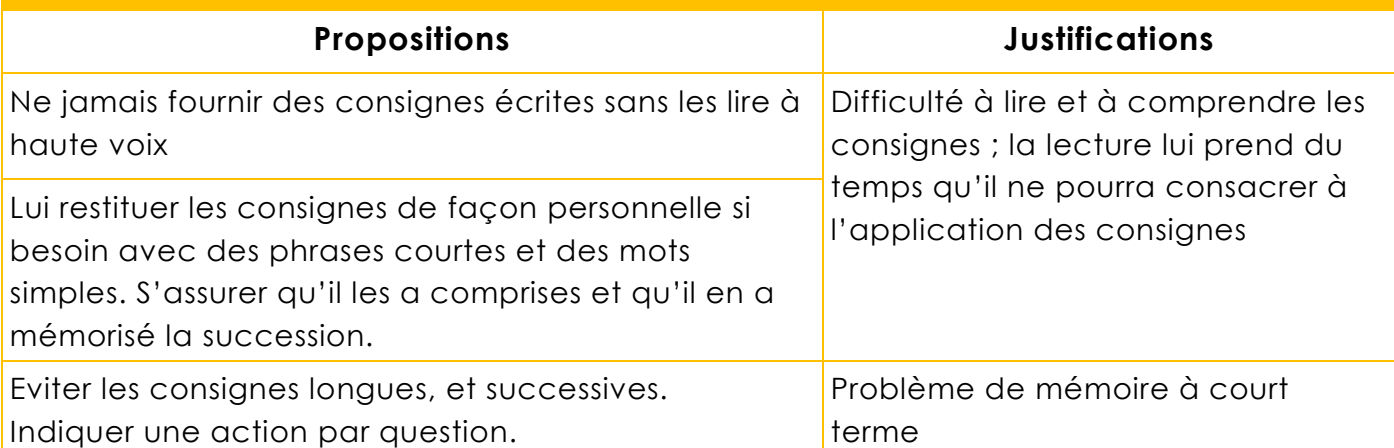

![](_page_12_Picture_191.jpeg)

![](_page_13_Picture_174.jpeg)

![](_page_13_Picture_175.jpeg)

# **Des outils techniques**

#### **Aide à l'apprentissage de la lecture,**

- → La Méthode des Alphas (coffret + parcours interactif) : [www.lesalphas.net](http://www.lesalphas.net)
- → La Méthode Borel-Maisonny : [http://le-blog-de-chat-noir.eklablog.com/les-gestes-borel](http://le-blog-de-chat-noir.eklablog.com/les-gestes-borel-maisonny-a105671778)[maisonny-a105671778](http://le-blog-de-chat-noir.eklablog.com/les-gestes-borel-maisonny-a105671778)
- → Manuel « Lecture Tout Terrain » (Bordas) avec Manuel numérique et Fichier photocopiable de différenciation
- → Logiciel Pictop 2 (payant) :<http://www.inshea.fr/fr/content/pictop-2>

#### **Aide à la lecture de supports écrits en vue de la compréhension de l'écrit :**

- → Les guides de lecture Hoptoys (payant) : <http://www.hoptoys.fr/solu-kit-lecture-p-2631.html>
- → Des guides de lecture à fabriquer soi-même (en annexe)
- → Logiciel Lire Couleur : <http://lirecouleur.arkaline.fr>
- → Numérisation des supports et logiciel de synthèse vocale (Natural Reader…)
- $\rightarrow$  Livres audio
	- La bibliothèque sonore du Havre : <http://bslehavre.fr>
	- Le site Littérature audio : [www.litteratureaudio.com](http://www.litteratureaudio.com) (gratuit)
	- Le site Book d'oreille : [www.bookdoreille.com](http://www.bookdoreille.com) (payant)

#### **Aide à la production d'écrits,**

- → **Logiciel de traitement de texte (mode formulaire) avec synthèse vocale** :
	- Libre Office (gratuit)/Word (payant)
	- avec Natural Reader Free(gratuit)<http://www.naturalreaders.com>
- → **La Voix de Virginie** (gratuit) : Voix française à installer pour l'utilisation d'une synthèse vocale avec les ordinateurs n'ayant pas Windows 7 / 8 ou 10 [http://www.foad-spirit.net/ana\\_ill/pb.htm](http://www.foad-spirit.net/ana_ill/pb.htm)
- → **Logiciel de prédiction de mots** : Dicom (gratuit) Téléchargeable à cette adresse : [http://www.icomprovence.net/images/TIC/](http://www.icomprovence.net/images/TIC/Accessibilite/Adaptationduposte/telechargement/DICOM1.1.zip) [Accessibilite/Adaptationduposte/telechargement/DICOM1.1.zip](http://www.icomprovence.net/images/TIC/Accessibilite/Adaptationduposte/telechargement/DICOM1.1.zip)
- → **Cordial** : Site de correction orthographique en ligne (gratuit) <http://www.cordial-enligne.fr/>
- → **Conjugaison** : Logiciel donnant la conjugaison de plus de 3000 verbes (gratuit) <http://www.commentcamarche.net/download/telecharger-34055040-conjugaison>
- → **PdfXnViewer** : Logiciel permettant d'écrire / de compléter un document pdf donné par l'enseignant - <http://www.pdfxchange.fr/>
- → **Tuxtyping** : Logiciel permettant de s'entraîner à la saisie au clavier <https://alioth.debian.org/frs/download.php/file/3294/tuxtype-1.8.1-win32-installer.exe>
- → **L'orthographe illustrée** /Le dictionnaire visuo-sémantique : <http://melaniebrunelle.ca/dictionnaire-visuo-semantique/>

#### **Aide à l'apprentissage des tables de multiplications,**

→ La Méthode de mémorisation des tables de multiplication MultiMalin de Matthieu PROTIN [http://www.pass-education.fr/memoriser-comme-un-champion-multi-malin-matthieu](http://www.pass-education.fr/memoriser-comme-un-champion-multi-malin-matthieu-protin/)[protin/](http://www.pass-education.fr/memoriser-comme-un-champion-multi-malin-matthieu-protin/)

#### **Aide à l'apprentissage de la grammaire et de la conjugaison,**

→ Apprendre facilement les règles de grammaire et de conjugaisons avec **les Fruitos**. <http://www.dys-positif.fr/grammaire-facile-avec-les-fruitos/> <http://www.dys-positif.fr/exercices-dyslexie/>

#### **Autres outils**

→ <http://www.dysmoitout.org/pratique/pratique-materiel.html>

# **5 Comment aider un enfant dyspraxique ?**

#### **Ces troubles portent sur le développement moteur : apprentissage des gestes et/ou acquisition des coordinations sensori-motrices et/ou des fonctions visuospatiales.**

Ils correspondent à un écart significatif à la norme, sont présents dès les premiers stades du développement et se manifestent par des retards psychomoteurs prononcés, une maladresse importante et/ou une dysgraphie. Les gestes appris s'automatisent mal ou ne s'automatisent pas.

Ce défaut d'automatisation entraîne une difficulté ou une impossibilité à travailler en double tâche (par exemple : écouter l'enseignant ou l'employeur et écrire en même temps). Ils sont communément appelés dyspraxies ou troubles de l'acquisition des coordinations (TAC).

## **Les manifestations courantes**

#### **Ces troubles retentissent significativement sur l'adaptation de l'enfant dans les différents aspects de sa vie :**

- gêne dans l'apprentissage des gestes de la vie quotidienne : apprendre à s'habiller, à utiliser ses couverts, à se servir à boire, à lacer ses chaussures, à se coiffer, à se couper les ongles, à utiliser une clé, à se moucher… ;
- gêne dans la motricité globale, comme les troubles de l'équilibre, les coordinations globales : faire du vélo... ;
- gêne dans les activités de motricité fine limitant l'écriture, le dessin, le coloriage, le découpage, les manipulations (expérimentales, d'instruments tels les compas, règles, équerres, rapporteurs...), la géométrie, les jeux (construction, poupées, billes, manipulation d'une manette de jeux...) ;
- gêne dans l'utilisation et la réalisation de documents, spécialement ceux comportant des informations spatiales (tableaux, courbes, graphiques, cartes, plans…) ;
- difficultés pour se repérer dans l'espace, en particulier pour se déplacer dans des lieux peu familiers, se repérer sur un plan, un modèle ou une feuille.

Selon l'intensité des troubles, les conséquences sont plus ou moins importantes sur le plan de la scolarisation, de la vie familiale, sociale et des loisirs.

## **Les impacts éventuels sur la scolarité**

Dans un contexte scolaire où le support écrit est le mode dominant, l'enfant peut se trouver dans l'impossibilité d'une prise de note lisible et rapide ; les écrits qu'il produit sont souvent inutilisables pour réviser, apprendre ou manifester ses connaissances (contrôles...). De plus, les difficultés scolaires sont plus marquées dans certaines matières enseignées comme la géographie, la géométrie et les matières scientifiques (manipulation des tubes à essai, dissection d'animaux, dessin géométriques ou d'observation...), technologiques, sportives et artistiques (dessin, pratique d'un instrument de musique). Dans les filières professionnelles, des difficultés dans les travaux pratiques sont à souligner.

# **Des outils techniques**

#### **Aide à la lecture de supports écrits en vue de la compréhension de l'écrit :**

- → Les guides de lecture Hoptoys (payant) : <http://www.hoptoys.fr/solu-kit-lecture-p-2631.html>
- → Des guides de lecture à fabriquer soi-même (en annexe)

#### **Aide à la production d'écrits :**

- → **Logiciel de traitement de texte (mode formulaire) avec synthèse vocale** :
	- Libre Office (gratuit)/Word (payant)
- → **PdfXnViewer** : Logiciel permettant d'écrire / de compléter un document pdf donné par l'enseignant - <http://www.pdfxchange.fr/>
- → **Tuxtyping** : Logiciel permettant de s'entraîner à la saisie au clavier <https://alioth.debian.org/frs/download.php/file/3294/tuxtype-1.8.1-win32-installer.exe>
- → **Le cartable fantastique :** Barre d'outil de Word permettant la mise en page aérée, l'insertion de frise chronologique, d'opérations posées… <http://www.cartablefantastique.fr/Outils/GreenMod%e8lesWord>

#### **Aide au tracé géométrique et à la pose d'opérations :**

- → **Matériel Mapped :** règle antidérapante avec poignet, compas avec levier de blocage des branches, équerre avec le zéro au bord de l'angle droit, ciseau adapté.
- → **[Mathéos](http://lecoleopensource.fr/matheos/?slide=2) :** Logiciel remplaçant le cahier de mathématiques. Permet la rédaction du cours et des exercices avec des outils adaptés. <http://lecoleopensource.fr/matheos/?slide=2>
- → **[Géogebra :](http://download.geogebra.org/installers/?os=win)** Logiciel de géométrie dynamique <http://download.geogebra.org/installers/?os=win>
- → **[Trousse Géotracé :](http://laboutique.inshea.fr/site/medias/installe_tgt.exe)** outils de géométrie virtuels [http://laboutique.inshea.fr/site/medias/installe\\_tgt.exe](http://laboutique.inshea.fr/site/medias/installe_tgt.exe)
- → **[Web Posop :](http://ergo.mq.free.fr/web-posop/posops.html)** Logiciel permettant de poser les opérations dans des cases avec un alignement régulier des chiffres. [http://ergo.mq.free.fr/web](http://ergo.mq.free.fr/web-posop/posops.html)-posop/posops.html
	- → **Gabarit à imprimer** : <http://www.cartablefantastique.fr/OutilsEleve/GabaritsOperations>

#### **Aide au tracé de schémas en physique/chimie :**

- → **Barre d'outil de Word permettant les schémas en électricité / chimie** :
	- → Schéma électrique : <http://sd-2.archive-host.com/membres/up/172061277712927361/Electricite.zip>
	- → Chimie :

<http://sd-2.archive-host.com/membres/up/172061277712927361/verrerie-2.zip>

# **6 Comment aider un enfant dyscalculique ?**

#### **Il s'agit d'une altération spécifique et significative de la cognition mathématique, c'est -àdire de la capacité à comprendre et à utiliser les nombres.** Ces troubles retentissent sur l'insertion scolaire et sociale :

- les troubles spécifiques du calcul affectent les aspects procéduraux et conceptuels du calcul et du comptage ainsi que la mémorisation des faits numériques ;
- ces troubles s'associent souvent à d'autres troubles spécifiques (troubles de l'attention et exécutifs, troubles du langage, troubles visuospatiaux).

## **Les manifestations courantes**

#### **Ces troubles ont des répercussions sur les apprentissages dans les différents domaines des activités mathématiques, dont :**

- l'acquisition de la comptine numérique ;
- le dénombrement :
- le subitizing (reconnaissance immédiate de petites quantités) ;
- la connaissance des systèmes numériques oral et/ou écrit ;
- le transcodage : passage d'un code numérique à un autre ;
- l'organisation de la numération en base 10 ;
- le calcul mental oral :
- **e** le calcul écrit posé ;
- **·** la résolution de problèmes ;
- l'apprentissage des faits numériques : par exemple, les tables de multiplication.

# **Les impacts éventuels sur l'insertion sociale et scolaire**

- → Dans la vie quotidienne, ces troubles peuvent se répercuter sur l'utilisation de sommes d'argent et tous les autres actes de nécessité courante faisant appel à la manipulation de nombres et de chiffres (durée, distance, quantité) ;
- → Ces incapacités se répercutent sur les apprentissages scolaires, particulièrement en mathématiques et dans les matières nécessitant l'utilisation de données numériques.

Ces troubles peuvent également se retrouver à l'âge adulte avec des répercussions du même ordre sur les plans professionnel et social.

# **Des outils techniques**

#### **Aide aux apprentissages mathématiques**

- → **Méthode conçue par Françoise Duquesne-Belfais, Marie-Alix Girodet.**
	- → **Manuel « Tous en Maths! CP CE1 CE2 » (Nathan)** est une méthode fondée sur la différenciation.<http://www.nathan.fr/webapps/cpg2-0/default.asp?idcpg=1019>
	- → Le matériel Numérano (Nathan). Un matériel de manipulation pour étayer les apprentissages numériques. [http://enseignants.nathan.fr/catalogue/numerano-materiel-collectif-](http://enseignants.nathan.fr/catalogue/numerano-materiel-collectif-3133091225414.html)[3133091225414.html](http://enseignants.nathan.fr/catalogue/numerano-materiel-collectif-3133091225414.html)
- → **Génex,** un générateur d'activité pédagogique. Ce générateur d'exercices permet de construire des activités les plus diverses et à tous niveaux scolaires : du simple jeu sur des images aux calculs numériques du niveau du collège. <http://www.inshea.fr/fr/content/g%C3%A9nex>
- → **Logiciel permettant de poser les opérations dans des cases :**
	- → **Gabarit à imprimer** :

<http://www.cartablefantastique.fr/OutilsEleve/GabaritsOperations>

- → **[Web Posop](http://ergo.mq.free.fr/web-posop/posops.html) :** <http://ergo.mq.free.fr/web-posop/posops.html>
- → **OODysPlusDys :** <http://www.dysdecoeur.fr/articles.php?lng=fr&pg=78> Ce logiciel est une adaptation du logiciel OpenOffice Calc.

Simple d'emploi, il fournit une palette d'outils favorisant la pose des opérations (additions, soustractions, multiplications et divisions).

#### → **Logiciel libre « La course aux nombres »**

C'est un logiciel développé par l'unité de neuroimagerie cognitive. Il a été initialement conçu pour la remédiation en dyscalculie chez les enfants de 4 à 8 ans. Ce logiciel portable est un jeu adaptatif : la difficulté est croissante mais réajustée en fonction des réussites de l'élève.

<http://www.thenumberrace.com/nr/home.php?lang=fr>

#### → **Logiciel libre « Je compte ça compte »**

C'est un logiciel (centré sur la construction du nombre au cycle 2) qui propose 25 exercices gradués. Les consignes peuvent être oralisées.

Le site Internet de téléchargement propose également beaucoup d'autres logiciels complémentaires, notamment : le jeu des jetons qui initie aux échanges (5 contre 1) ; le jeu des nombres qui facilite la compréhension de l'écriture des nombres à 3 chiffres

→ [Site de téléchargement](http://astro52.com/pedagoaccueil.htm) :<http://astro52.com/pedagoaccueil.htm>

#### → **Logiciel libre « L'attrape-Nombres »**

C'est un logiciel de jeu rapide et amusant qui fait jongler avec les nombres, et enseigne les concepts fondamentaux de l'arithmétique :

- → Calculs élémentaires (additions et soustractions)
- → Présentation des nombres (ensembles concrets, chiffres ou mots)
- → Principe de la base 10 et des nombres à plusieurs chiffres
- → Site de téléchargement :<http://www.attrape-nombres.com/an/home.php>

# **7 Quels aménagements pour quels troubles ?**

![](_page_20_Picture_203.jpeg)

![](_page_21_Picture_199.jpeg)

![](_page_22_Picture_172.jpeg)

![](_page_23_Picture_196.jpeg)

![](_page_24_Picture_172.jpeg)

![](_page_25_Picture_197.jpeg)

![](_page_26_Picture_183.jpeg)

![](_page_27_Picture_174.jpeg)

![](_page_28_Picture_172.jpeg)

![](_page_29_Picture_76.jpeg)

# **8 Comment l'aider dans ses devoirs ?**

**Le temps et l'énergie passés aux devoirs** à la maison avec un enfant DYS est souvent très important et les parents ne sont pas toujours préparés pour pouvoir y faire face : énervement, découragement, peurs,… la **relation parent-enfant peut se dégrader rapidement et devenir conflictuelle.**

Pourtant, ce besoin d'aide aux devoirs est quotidien. Il est donc important de le guider dans sa démarche pour :

- **Eviter le sentiment d'échec** : L'objectif principal est de terminer les devoirs pour le lendemain et si possible de s'avancer pour le reste de la semaine. Vous pourrez veiller à adapter les exercices demandés au niveau de votre enfant, en évitant d'appuyer sur ses difficultés et en utilisant des moyens détournés efficaces. Comme par exemple :
- Lui lire les consignes, les textes utiles à son travail…
- Enregistrer sa leçon sur un téléphone portable ou une tablette, pour qu'il puisse l'apprendre avec autonomie en l'écoutant .
- L'accompagner dans l'utilisation de la synthèse vocale, du traitement de texte sur un ordinateur ou écrire sous sa dictée le cas échéant.

Une rencontre entre parents et enseignants est indispensable pour définir ensemble les attentes, les objectifs et les moyens d'y parvenir. C'est un moment privilégié où l'enseignant prend conscience de la difficulté rencontrée par les parents au quotidien, et évalue les tâches à adapter. Les adaptations nécessaires en classe doivent trouver échos dans les devoirs demandés à la maison.

 **Apprendre l'organisation et l'autonomie** : vérifier son cahier de texte, gérer ses priorités, préparer son cartable, utiliser des protèges cahiers ou des gommettes de couleurs pour l'aider à se repérer…

Les aménagements définis ensemble peuvent être inscris dans le PAP de l'enfant.

Pour vous aider dans cette démarche, le **réseau Esope** a mis en place des :

#### **Instants Parents**

**Chaque 3ème jeudi du mois, hors vacances scolaires, un lieu pour les parents d'enfants atteints de troubles des apprentissages**

#### **Renseignements et inscription :**

06.08.53.61.74 ou 07.86.38.44.83

**Où ?** 

A la Maison des réseaux 337 avenue du bois au coq au Havre de 17h30 à 19heures <http://www.reseau-esope.org/>

## **Une aide aux élèves en difficulté scolaire**

**Lorsque l'enfant est en difficulté scolaire, il est possible de mettre en place en interne dans l'établissement un PPRE.**

#### **Le PPRE : Programme Personnalisé de Réussite Educative**

Le PPRE est une action spécifique d'aide, intensive et de courte durée (6-8 semaines maximum), à destination d'élèves en difficulté dans l'acquisition des compétences du socle commun, en particulier en français, mathématiques, langues vivantes, ou encore relativement aux objectifs liés au comportement. Il nécessite un engagement écrit entre l'élève, sa famille et l'équipe pédagogique et éducative. Il constitue de manière évidente une modalité de prévention de la grande difficulté scolaire, visant ainsi à empêcher un redoublement ou un décrochage ou de l'absentéisme.

#### **Un plan départemental d'action pour les élèves présentant un Trouble Spécifique des Apprentissages**

Les enseignants alertés par d'éventuels signes des troubles des apprentissages doivent mettre en oeuvre des démarches d'aide à l'enfant en informant et en associant les parents. Ils peuvent être aidés dans ce repérage par les enseignants spécialisés.

Quand l'ensemble des opérations de repérage puis de dépistage aura été réalisé en milieu scolaire en partenariat avec les médecins suivant l'enfant et les médecins scolaires, il conviendra d'inviter les parents à consulter, si nécessaire, des professionnels de santé afin qu'un diagnostic soit établi pour leur enfant.

Ce diagnostic**, pluridisciplinaire,** s'appuie toujours sur un bilan médical, orthophonique et psychologique. Ces bilans peuvent être réalisés en ville auprès des professionnels de santé ou dans un centre de référence hospitalier. Le principe du libre choix des familles tout au long de leurs démarches de consultation doit être rappelé.

Dès que le diagnostic est **établi,** il convient d'élaborer un **Plan d'Accompagnement**  Personnalisé (PAP). Ce projet fera l'objet d'un suivi régulier non seulement tout au cours de la scolarité primaire **mais également durant la scolarité secondaire**.

#### **Le PAP : Plan d'Accompagnement Personnalisé**

Le PAP est destiné à des élèves qui connaissent des difficultés scolaires durables ayant pour origine un ou plusieurs troubles des apprentissages. Il définit les aménagements nécessaires à la scolarité de l'enfant pour compenser ses troubles .

Tous les textes nationaux rappellent l'objectif prioritaire d'offrir à ces élèves une scolarité ordinaire ou « au plus proche du milieu ordinaire ». La scolarisation en milieu ordinaire dans l'école ou le collège de leur domicile est donc la règle pour les élèves présentant des TSA dans le département de la Seine Maritime.

**Pour le 1er degré**, la scolarité s'effectue dans une classe ordinaire où l'enseignant veille à diversifier ses stratégies pédagogiques, le Plan d'Accompagnement Personnalisé étant le garant de la mise en place et de la continuité de ces aménagements.

Le partenariat doit être étroit entre les enseignants et les personnels des dispositifs d'accompagnement médico-social ou les professionnels libéraux qui apportent les soins nécessaires.

**Pour le collège**, la scolarisation en classe ordinaire est aussi la règle.

Rendre le passage du CM2 au collège le plus fluide possible reste un objectif prioritaire. Cela suppose que les enseignants du collège aient été informés lors des commissions de liaison Ecole-Collège (BO n°31 du 1 septembre 2011) des Plans d'Accompagnement Personnalisé; ceux-ci doivent être poursuivis et réactualisés au collège.

#### **Des dispositifs TSL**

Des dispositifs ont été créés dans certains collèges du département **pour les élèves porteurs des troubles spécifiques du langage les plus sévères.** Les familles qui souhaitent bénéficier de ces dispositifs doivent en faire la demande en constituant le dossier prévu à cet effet avec l'aide du directeur d'école.

Les éléments du dossier sont disponibles sur le site de l'Inspection Académique : [http://www.ia76.ac-rouen.fr/vie-de-l-eleve/eleves-a-besoins-educatifs-particuliers/tsa-tsl](http://www.ia76.ac-rouen.fr/vie-de-l-eleve/eleves-a-besoins-educatifs-particuliers/tsa-tsl-les-annexes-61416.kjsp)[les-annexes-61416.kjsp](http://www.ia76.ac-rouen.fr/vie-de-l-eleve/eleves-a-besoins-educatifs-particuliers/tsa-tsl-les-annexes-61416.kjsp)

**Au Havre, le collège Montesquieu Sainte-Marie propose un dispositif TSL.**  Pour en savoir plus sur ce dispositif : <http://dys.montesquieu-saintemarie.fr>

#### **Un plan personnalisé de Scolarisation (PPS) pour les enfants dont la situation répond à la définition du handicap**

#### **Le PPS : Plan Personnalisé de Scolarisation**

Lorsque les troubles de l'enfant nécessitent un accompagnement par un AVS, un matériel pédagogique divers (ordinateur, imprimante … ou lorsque les aménagements de la scolarité impliquent des dérogations aux dispositions réglementaires de la scolarité (temps partiel, dispense de certains enseignements, orientation en ULIS … ) il est alors indispensable de faire une demande de reconnaissance de handicap auprès de la MDPH. Un PPS définira les besoins de l'enfant.

**Les élèves ayant une reconnaissance de handicap de la MDPH ne relèvent pas des dispositifs TSL cités ci-dessus. Ils peuvent selon les cas être scolarisés dans une classe ordinaire ou effectuer une demande d'entrée dans un dispositif ULIS TSLA ou TFC.**

#### **Des dispositifs ULIS TSLA et TFC**

Dans ce cas, c'est la CDAPH (commission interne à la MDPH) qui décidera de l'orientation ou non de l'élève vers une ULIS TSLA (troubles spécifiques du langage et des apprentissages) ou une ULIS TFC (troubles des fonctions cognitives ou mentales) qui offrent aux élèves la possibilité de poursuivre en inclusion des apprentissages adaptés à leurs potentialités et à leurs besoins et d'acquérir des compétences sociales et scolaires, même lorsque leurs acquis sont très réduits.

#### **Au Havre, deux collèges et une école proposent des ULIS :**

**1 ULIS TSLA (troubles spécifiques du langage et des apprentissages )** 

**au Collège Montesquieu Sainte-Marie**

19 Rue Clovis 76600 Le Havre Tél. : 02 35 42 48 91

#### **2 ULIS TFC (troubles des fonctions cognitives ou mentales)**

#### **au Collège Les Ormeaux**

18 Avenue Victoria, 76600 Le Havre Tél. : 02 35 46 48 58

#### **1 ULIS TFC (troubles des fonctions cognitives ou mentales)**

#### **à l'école de l'Assomption**

32 Rue Lord Kitchener, 76600 Le Havre Tél. : 02 35 43 60 68

# Quel plan pour qui?

![](_page_34_Figure_1.jpeg)

RÉPONDRE AUX BESOINS ÉDUCATIFS PARTICULIERS DES ÉLÈVES : quel plan pour qui ?

# **PPRE : Programme personnalisé de réussite éducative**

*Extrait du Document de EDUSCOL : Répondre aux besoins éducatifs particuliers des élèves : quel plan pour qui ?*

#### **Les élèves concernés**

Le PPRE concerne les élèves qui risquent de ne pas maîtriser certaines connaissances et compétences attendues à la fin d'un cycle d'enseignement.

#### **Les objectifs du PPRE**

Le programme personnalisé de réussite éducative (PPRE) prend la forme d'un document qui permet de formaliser et de coordonner les actions conçues pour répondre aux difficultés que rencontre l'élève, allant de l'accompagnement pédagogique différencié conduit en classe par son ou ses enseignants, aux aides spécialisées ou complémentaires.

#### **La procédure**

Le PPRE est mis en place par le directeur de l'école ou le chef d'établissement, à l'initiative des équipes pédagogiques. Le PPRE organise des actions ciblées sur des compétences précises, sur proposition des équipes enseignantes qui ont établi préalablement un bilan précis et personnalisé des besoins de l'élève.

Les actions conduites sont :

- élaborées par l'équipe pédagogique ;
- formalisées dans un document qui précise les objectifs, les ressources, les types d'actions, les échéances et les modalités d'évaluation ;
- discutées avec les représentants légaux ;
- présentées à l'élève ;
- mises en oeuvre prioritairement par l'enseignant dans le cadre ordinaire de la classe.

Des enseignants spécialisés peuvent apporter leur concours à la mise en œuvre du PPRE.

Au collège ou au lycée, le professeur principal coordonne la mise en œuvre du PPRE après concertation de l'équipe.

#### **Ce que permet le PPRE**

Le PPRE organise l'accompagnement pédagogique différencié de l'élève tout au long du cycle afin de lui permettre de surmonter les difficultés rencontrées et de progresser dans ses apprentissages. Il vise à renforcer la cohérence entre les actions entreprises pour aider l'élève afin d'en optimiser l'effet. Ce n'est donc pas en soi un dispositif.

#### **À savoir :**

Le PPRE concerne les élèves qui risquent de ne pas maîtriser certaines connaissances et compétences attendues à la fin d'un cycle d'enseignement, il peut donc également être mis en place pour les élèves intellectuellement précoces en difficulté scolaire.

# **PAP : Plan d'Accompagnement Personnalisé**

*Extrait du Document de EDUSCOL : Répondre aux besoins éducatifs particuliers des élèves : quel plan pour qui ?*

#### **Les élèves concernés**

Le plan d'accompagnement personnalisé permet à tout élève présentant des difficultés scolaires durables en raison d'un trouble des apprentissages de bénéficier d'aménagements et d'adaptations de nature pédagogique.

#### **Les objectifs du PAP**

Le plan d'accompagnement personnalisé est un document normalisé qui définit les aménagements et adaptations pédagogiques dont bénéficie l'élève. Il est rédigé sur la base d'un modèle national. Il est révisé tous les ans afin de faire le bilan des aménagements déjà mis en place et de les faire évoluer en même temps que la scolarité de l'élève et les enseignements suivis.

- C'est un **document écrit** qui vise à répondre aux difficultés scolaires de l'élève ;
- C'est un outil de suivi, organisé en fonction des cycles de la maternelle au lycée, afin d'éviter la rupture dans les aménagements et adaptations.

#### **La procédure**

**Proposition :** il peut être proposé par le conseil des maîtres ou le conseil de classe. Le directeur ou le chef d'établissement doit alors recueillir l'accord de la famille. Il peut également être demandé par la famille.

**Constat des troubles :** il est fait par le médecin scolaire, au vu de l'examen qu'il réalise et, le cas échéant, des bilans psychologiques et paramédicaux réalisés. Le médecin scolaire rend alors un avis sur la pertinence de la mise en place d'un plan d'accompagnement personnalisé au vu de la présence ou non d'un trouble des apprentissages.

**Élaboration :** le plan d'accompagnement personnalisé est ensuite élaboré par l'équipe pédagogique, qui associe les parents et les professionnels concernés.

**Mise en œuvre et suivi :** la mise en œuvre du plan d'accompagnement personnalisé est assurée par les enseignants au sein de la classe. Dans le second degré, le professeur principal peut jouer un rôle de coordination.

#### **Ce que permet le PAP**

Le plan d'accompagnement personnalisé permet de bénéficier d'aménagements et d'adaptations de nature exclusivement pédagogique. Il permet également à l'élève d'utiliser le matériel informatique de l'établissement scolaire ou son propre matériel informatique.

#### **À savoir :**

- Le plan d'accompagnement personnalisé ne peut pas comporter de décisions qui relèvent de la commission des droits et de l'autonomie des personnes handicapées (CDAPH), notamment l'orientation en dispositif collectif, l'attribution d'un matériel pédagogique adapté ou l'aide humaine. Le PAP ne permet donc pas de déroger au droit commun.
- L'enseignant référent n'assure pas le suivi de la mise en œuvre du PAP.
- **Si précédemment un PPRE était rédigé mais que la difficulté perdure, le PAP remplace le PPRE.**

# **PPS : Plan Personnalisé de scolarisation**

*Extrait du Document de EDUSCOL : Répondre aux besoins éducatifs particuliers des élèves : quel plan pour qui ?*

#### **Les élèves concernés**

Le PPS concerne tous les enfants dont la situation répond à la définition du handicap telle qu'elle est posée dans l'article 2 de la loi de 2005 : « toute limitation d'activité ou restriction de participation à la vie en société subie dans son environnement par une personne en raison d'une altération substantielle, durable ou définitive d'une ou plusieurs fonctions physiques, sensorielles, mentales, cognitives, psychiques, d'un polyhandicap ou d'un trouble de santé invalidant » et pour lesquels la MDPH s'est prononcée sur la situation de handicap.

#### **Les objectifs du PPS**

Le projet personnalisé de scolarisation (PPS) prend la forme d'un document écrit national. Il organise le déroulement de la scolarité de l'élève handicapé et assure la cohérence, la qualité des accompagnements et des aides nécessaires à partir d'une évaluation globale de la situation et des besoins de l'élève (article L-112-2 du CE).

- C'est **la feuille de route** du parcours de scolarisation de l'enfant en situation de handicap. Il « détermine et coordonne » les modalités de déroulement de la scolarité et les actions pédagogiques, éducatives, sociales, médicales et paramédicales répondant aux besoins de l'élève.
- C'est **un outil de suivi** qui court sur la totalité du parcours de scolarisation et fait l'objet d'un suivi annuel par l'équipe de suivi de la scolarisation (ESS). Il est révisable au moins à chaque changement de cycle et à chaque fois que la situation de l'élève le nécessite.

#### **La procédure**

**C'est la famille (ou le représentant légal) qui saisit** la maison départementale des personnes handicapées (MDPH) à partir du **formulaire Cerfa** afin de faire part de ses demandes et souhaits relatifs au parcours de formation de son enfant.

**L'équipe pluridisciplinaire d'évaluation (EPE)**, qui regroupe les différents professionnels des secteurs de la santé et de l'éducation, procède à l'évaluation de la situation de l'élève grâce au Geva-Sco première demande. **Cette EPE élabore ensuite le PPS puis le transmet**  à la Commission des droits et de l'autonomie des personnes handicapées (CDAPH).

**La CDAPH prend les décisions** relatives au parcours de formation sur la base du projet personnalisé de scolarisation. Elle statue sur l'orientation des élèves : orientation en Ulis, ESMS et l'accompagnement…

#### **Ce que permet le PPS**

Le PPS précise les aménagements et adaptations pédagogiques nécessaires et favorise la cohérence des actions. Il permet à la commission des droits et de l'autonomie des personnes handicapées (CDAPH) de prendre les décisions relatives à la scolarisation en matière d'orientation (ULIS, IME, Sessad…), de matériel pédagogique adapté et d'aide humaine. Il comporte les préconisations utiles à la mise en œuvre de ce projet.

# **À savoir :**

#### **L'enseignant référent**

L'enseignant référent intervient principalement après décision de la commission des droits et de l'autonomie des personnes handicapées (CDAPH). Il assure le suivi de la mise en œuvre du projet personnalisé de scolarisation afin de veiller à sa continuité et à sa cohérence.

- **Interlocuteur privilégié** des parents ou des représentants légaux de chaque élève handicapé, il assure auprès d'eux une mission essentielle d'accueil et d'information.
- C'est l'enseignant référent qui **réunit et anime les équipes de suivi de la scolarisation**  (ESS). Il rédige les comptes rendus des réunions de ces équipes sous forme du Geva-Sco et en assure la diffusion auprès des parties concernées. Il assure un lien permanent avec l'équipe pluridisciplinaire de la MDPH.
- Il **favorise l'articulation entre les actions conduites** par les équipes pédagogiques des établissements

scolaires, des services ou établissements de santé et médico-sociaux, et les autres professionnels intervenant auprès de l'élève, quelle que soit la structure dont ils dépendent.

#### **Le Geva-Sco**

Le Geva-Sco est un outil normalisé qui permet de collecter des informations sur l'élève, nécessaires à l'évaluation de ses besoins. Il est transmis à l'EPE par l'enseignant référent. Deux documents Geva-Sco :

- le Geva-Sco première demande concerne les élèves qui n'ont pas encore de PPS, il est renseigné par les équipes éducatives au sein de l'établissement scolaire.
- le Geva-Sco réexamen concerne les élèves qui ont déjà un PPS, il est renseigné lors des équipes de suivi de la scolarisation réunies par l'enseignant référent.

# **10 Les aménagements aux examens**

#### **Démarches et Aménagements possibles aux examens pour les "dys"**

Dans sa scolarité l'élève devra passer un ou des examens : DNB, Baccalauréat… des aménagements existent pour qu'il passe cet examen dans les meilleurs conditions en lui permettant de compenser les situations de handicap.

**Mais attention, ces aménagements ne sont pas automatiques même si l'élève a déjà fait l'objet d'une reconnaissance auprès de la MDPH. Ces aménagements doivent faire l'objet d'une demande spécifique.**

#### **Qui peut faire une demande d'aménagement ?**

L'une des conditions pour accéder aux aménagements d'un examen est que l'enfant ait eu besoin d'aménagement dans sa scolarité. En effet, si votre enfant n'a pas besoin d'aménagement, rien ne justifie cette demande. Il doit donc avoir eu une reconnaissance de ses troubles décrites dans un PAP, que cette reconnaissance fasse l'objet ou non d'une reconnaissance auprès de la MDPH (Maison Départementale de la Personne et du Handicap). Ces situations de handicap sont celles définies par la Loi de 2005.

#### **Quels sont les examens concernés par ces aménagements ?**

Les examens et concours :

- du second degré (collège, Segpa, lycée général, professionnel et technologique)
- de l'enseignements supérieur (licence, master, doctorat, BTS, DUT…)

qui sont organisés par le ministère de l'éducation nationale ou par le ministère de l'enseignement supérieur.

#### **Comment ?**

#### **C'est à vous d'en faire la demande. Même si votre enfant bénéficie d'un PPS, cette demande doit être réalisée par vos soins.**

Le dossier est à retirer auprès de l'établissement fréquenté par l'enfant. Ce dossier est à remplir et surtout est à compléter de différentes informations médicales.

#### **Que contient cette demande ?**

- **des informations médicales :** certificat du médecin spécialisé qui suit l'enfant, bilan orthophonique, bilan réalisé par un ergothérapeute… Ces bilans doivent être récents (moins de deux ans) et doivent expliciter clairement l'impact du trouble d'apprentissage (durée du suivi, âge lexical, vitesse de lecture, vitesse d'écriture. Ces informations sont fournies par les parents. Ils remplissent également la demande
- **des informations pédagogiques :** autrement dit, les aménagements matériels et pédagogiques mis en place lors de la scolarité de l'élève : PPS, PAP et documents de mise en œuvre de ces projets. C'est le chef d'établissement qui fournit ces informations.

**Les informations médicales (certificat médical, bilans, et la demande elle-même) doivent être remises sous pli confidentiel.**

En clair, cette demande contient 3 documents en fait :

- Un document "candidat" qui est à remplir par la famille
- Un document "médical" qui est à remplir avec les professionnels qui suivent l'enfant et/ou le médecin scolaire et qui contient certificat et bilans.
- Un document "établissement" qui est à remplir par l'établissement et qui contient les différents aménagements réalisés au cours de la scolarité, les bulletins…

#### **Quels aménagements ?**

Chaque aide doit se justifier. Par exemple, pour une demande de temps supplémentaire, ce que l'on appelle couramment le 1/3 temps, pour un dyslexique : il faut que le bilan orthophonique explique que le retard de lecture entraîne une vitesse de lecture réduite nécessitant plus de temps pour compenser.

Demandes envisageables concernant généralement les « dys » :

#### **Majoration du temps pour les épreuves :**

Cette majoration de temps est un temps supplémentaire accordé au candidat pour réaliser son épreuve. Autrement dit, il est accordé au candidat un tiers du temps supplémentaire pour réaliser son épreuve donc si la durée de l'épreuve est initialement de 2h, il se verra attribué une majoration de 40 minutes.

Cette majoration du temps implique une organisation horaire différente pour les candidats en ayant besoin. Néanmoins, les organisateurs doivent prévoir une période de repas et de repos suffisante entre deux épreuves organisées sur une même journée. Cette pause ne doit pas être inférieure à une heure. Pour respecter ce temps de pause, les candidats peuvent être amenés à commencer une épreuve en décalage avec les autres candidats (décalage d'une heure maximum) (voir IV – paragraphe n°4 sur le temps majoré de la circulaire n° 2011-220 du 27-12-2011)

#### **Utilisation de matériel informatique**

Cet aménagement s'adresse aux candidats utilisant dans le cadre de leur scolarité un ordinateur. Cette demande doit être justifiée :

- → par le fait que cette utilisation est habituelle (et fait l'objet généralement d'un PPS ou d'un PAP)
- → par un bilan notamment en ergothérapie ou orthophonie mettant en avant les conséquences d'une vitesse d'écriture handicap, d'un manque de lisibilité de l'écriture manuscrite, …

Les logiciels utilisés seront listés. La liste devra être complète.

Concernant les logiciels permettant la correction des fautes d'orthographe (Andidote, Médialexie, …) : Un bilan orthophonique doit en justifier l'utilisation ; son utilisation peut être aussi justifiée dans un bilan en ergothérapie. Généralement, ces logiciels ont fait l'objet d'une demande d'outils pédagogiques dans le cadre du PPS et ont été fourni par l'inspection d'académie (après validation de la MDPH). Ce logiciel de correction orthographique pourra être utilisé pour toutes les épreuves, excepté celle de la dictée du brevet des collèges.

#### **Assistance d'un secrétaire :**

C'est ce que l'on appelle l'aide humaine. Cette aide se présente sur deux versants :

- un secrétaire lecteur qui a pour mission de lire l'énoncé du sujet et les consignes sans commentaire, ni explication (autrement dit sans reformulation).
- Un secrétaire scripteur qui a pour mission d'écrire sous la dictée du candidat sans aucune correction de syntaxe, de grammaire ou de vocabulaire.
- L'aide humaine peut aussi avoir comme mission la lecture des consignes et reformulation des termes du sujet en début d'épreuve. Cet aménagement n'est généralement accordé qu'aux candidats dysphasiques autrement dit en cas de troubles du langage oral.
- D'autres aides peuvent être demandées comme :
	- → La réalisation de cartes de géographie, de croquis, de schémas d'organisation spatiale peut être remplacée par la rédaction d'une page. (Amenagement qui peut être intéressant pour les candidats dyspraxiques, et les candidats ayant des troubles neurovisuels par exemple)
	- → Possibilité de se lever, marcher, changer de position ou de faire une pause, pendant l'examen (dans la limite d'un tiers temps). Cet aménagement peut avoir un intérêt pour les candidats qui présentent un TDAH par exemple.
	- $\rightarrow$  Étaler la passation des épreuves sur la même année : session normale et session de remplacement (doit être possible avec la règlementation de l'examen).
	- → Passage des épreuves sur plusieurs sessions.
	- → Conservation des notes, même inférieur à 10/20, sur 5 ans.

# **Annexes**

Règles de lecture à imprimer sur papier transparent ou sur papier cartonné en évidant la partie jaune.

![](_page_42_Figure_2.jpeg)

![](_page_42_Figure_3.jpeg)

![](_page_43_Picture_143.jpeg)

![](_page_43_Picture_144.jpeg)

5

5

 $\overline{\mathbf{5}}$ 

5

 $\sf s$ 

5

5

5

 $\overline{\mathbf{5}}$ 

 $\overline{1}$ 

 $\overline{c}$ 

 $\overline{3}$ 

 $\overline{a}$ 

5

 $\overline{6}$ 

 $\overline{7}$ 

8

 $\overline{9}$ 

10

 $\overline{\mathbf{x}}$ 

 $\mathsf{x}$ 

 $\overline{\mathbf{x}}$ 

 $\mathsf{x}$ 

×

 $\pmb{\times}$ 

 $\overline{\mathbf{x}}$ 

 $\mathsf{x}$ 

 $\mathbf{x}$ 

 $\mathbf{x}$ 

![](_page_43_Picture_145.jpeg)

 $\overline{6}$ 

 $12$ 

18

 $24$ 

30

36

42

48

54

60

![](_page_43_Picture_146.jpeg)

![](_page_43_Picture_147.jpeg)

![](_page_43_Picture_148.jpeg)

![](_page_43_Picture_149.jpeg)

![](_page_43_Picture_150.jpeg)

![](_page_43_Picture_151.jpeg)

![](_page_43_Picture_152.jpeg)

Auteur : Delphine Heurtaux

# **Textes de référence**

- **La circulaire du PAP du 29/01/15 :** [http://www.education.gouv.fr/pid25535/bulletin\\_officiel.html?cid\\_bo=85550](http://www.education.gouv.fr/pid25535/bulletin_officiel.html?cid_bo=85550)
- **Loi d'orientation et de programme pour l'avenir de l'école du 24/4/2005** <http://www.education.gouv.fr/bo/2005/18/MENX0400282L.htm#loi>
- **La circulaire de mise en œuvre du PPRE du 25/8/2006** <http://www.education.gouv.fr/bo/2006/31/MENE0601969C.htm>
- **La circulaire de Mise en œuvre du PPS du 17/8/2006** <http://www.education.gouv.fr/bo/2006/32/MENE0602187C.htm>
- **Loi sur le Handicap du 11 février 2005** [https://www.legifrance.gouv.fr/affichTexte.do?](https://www.legifrance.gouv.fr/affichTexte.do?cidTexte=JORFTEXT000000809647&dateTexte=&categorieLien=id) [cidTexte=JORFTEXT000000809647&dateTexte=&categorieLien=id](https://www.legifrance.gouv.fr/affichTexte.do?cidTexte=JORFTEXT000000809647&dateTexte=&categorieLien=id)
- **EDUSCOL : Scolariser les enfants présentant des troubles des apprentissages (TSA) - Août 2012**  [http://www2.ac-lyon.fr/etab/ien/loire/ressources/ash/IMG/pdf/EDUSCOL\\_ELEVE\\_TSA-2.pdf](http://www2.ac-lyon.fr/etab/ien/loire/ressources/ash/IMG/pdf/EDUSCOL_ELEVE_TSA-2.pdf)
- **Document APEDYS : Comment choisir entre un PPS, un PAP, un PPRE, ou un PAI ?** <http://www.apedys.org/dyslexie/article.php?sid=836>
- **Circulaire n° 2011-220 du 27-12-2011 : Examens et concours de l'enseignement scolaire et de l'enseignement supérieur – Organisation pour les candidats présentant un handicap** [http://www.education.gouv.fr/pid25535/bulletin\\_officiel.html?cid\\_bo=58803](http://www.education.gouv.fr/pid25535/bulletin_officiel.html?cid_bo=58803)

# **Comprendre les troubles DYS**

![](_page_45_Picture_1.jpeg)

#### **INPES : Troubles "dys" de l'enfant - Guide ressources pour les parents**

Coll. Varia Auteurs : Sandrine Broussouloux, Valérie Capuano-Delestre, Dr Pascale Gilbert, Dr Brigitte Lefeuvre, Fréderique Lefèvre, Dr Jeanne-Marie Urcun. Multithématique, Santé mentale / Brochure

*Cette brochure s'adresse aux parents d'un enfant chez qui un trouble cognitif vient d'être diagnostiqué (dyslexies, dysphasies, dyscalculies, dyspraxies, dysorthographies, troubles de l'attention?).* 

*<http://www.inpes.sante.fr/CFESBases/catalogue/detaildoc.asp?numfiche=1276>*

**CNSA : Troubles Dys, Guide d'appui pour l'élaboration de réponses aux besoins des personnes présentant des troubles spécifiques du langage, des praxies, de l'attention et des apprentissages** - Décembre 2014

*Ce guide est destiné aux équipes pluridisciplinaires des MDPH et à leurs partenaires, accompagnant la personne handicapée et/ou intervenant auprès d'elle.*  [http://www.cnsa.fr/documentation/cnsa-dt-dys-web-corrige-mai\\_2015.pdf](http://www.cnsa.fr/documentation/cnsa-dt-dys-web-corrige-mai_2015.pdf)

![](_page_45_Picture_10.jpeg)

**[Comment gérer le TDAH à la maison](http://sofmen.jimdo.com/app/download/8222222395/TDAH__a__la_maison-1.pdf?t=1406825114)**

(par l'hôpital Robert Debré) http://sofmen.jimdo.com/app/download/8222222395/TDAH\_a\_la\_maison-[1.pdf?t=1406825114](http://sofmen.jimdo.com/app/download/8222222395/TDAH__a__la_maison-1.pdf?t=1406825114)

![](_page_45_Picture_13.jpeg)

*Edité par l'académie de Paris, ce document explique le trouble, ses conséquences en classe,donne des exemples d'adaptations, des modèles de « contrat » …*  [http://sofmen.jimdo.com/app/download/9903373995/plaquette+am](http://sofmen.jimdo.com/app/download/9903373995/plaquette+am-nagements+TDAH.pdf?t=1406825114)[nagements+TDAH.pdf?t=1406825114](http://sofmen.jimdo.com/app/download/9903373995/plaquette+am-nagements+TDAH.pdf?t=1406825114)

**[Document d'aide pour la scolarisation des enfants atteints de TDA](http://sofmen.jimdo.com/app/download/9903373995/plaquette+am-nagements+TDAH.pdf?t=1406825114)-H**

**Autre document :** Boite à idées pour les enseignant(e)s CHU Montpellier [http://sofmen.jimdo.com/app/download/9903376095/](http://sofmen.jimdo.com/app/download/9903376095/CHU+Montpellier+AIDE+aux+ENSEIGNANTS.pdf?t=1406825182) [CHU+Montpellier+AIDE+aux+ENSEIGNANTS.pdf?t=1406825182](http://sofmen.jimdo.com/app/download/9903376095/CHU+Montpellier+AIDE+aux+ENSEIGNANTS.pdf?t=1406825182)

![](_page_45_Picture_16.jpeg)

#### **[La mémoire de travail à l'école](http://www.anae-revue.org/article-livret-la-memoire-de-travail-a-l-ecole-g-bussy-124782908.html) de G. Bussy**

A télécharger sur le site ANAE : [http://www.anae-revue.org/article-livret-la](http://www.anae-revue.org/article-livret-la-memoire-de-travail-a-l-ecole-g-bussy-124782908.html)[memoire-de-travail-a-l-ecole-g-bussy-124782908.html](http://www.anae-revue.org/article-livret-la-memoire-de-travail-a-l-ecole-g-bussy-124782908.html)

# **Expliquer les troubles DYS aux enfants**

#### **Comprendre la dyslexie**

- **Film "Les Dys au Collège" réalisé par les élèves du Collège Montesquieu Ste Marie du Havre**  en partenariat avec le réseau Canopé du Havre et le réseau ESOPE. http://blog.ac-rouen.fr/clg-montesquieu-dispositif-ulis-tsl/le-film-les-dys-au-college/
- **Film d'animation d'Adrien Honnons :** https://vimeo.com/96010899
- **Film d'animation BrainPop :** https://fr.brainpop.com/sciencesdelavie/sante/dyslexie/ preview.weml

![](_page_46_Picture_5.jpeg)

**Laisse-moi t'expliquer... La dyslexie** Album éducatif pour comprendre et mieux vivre la différence <http://www.miditrente.ca/Livres/LMT-Dyslexie.html>

![](_page_46_Picture_7.jpeg)

**Le Tiroir coincé ou comment expliquer la dyslexie aux enfants** Auteur : Anne-Marie Montarnal

Editions Tom Pousse

[http://livres-acces.fr/sensibilisation-au-handicap/172-le-tiroir-coince-ou](http://livres-acces.fr/sensibilisation-au-handicap/172-le-tiroir-coince-ou-comment-expliquer-la-dyslexie-aux-enfants.html)[comment-expliquer-la-dyslexie-aux-enfants.html](http://livres-acces.fr/sensibilisation-au-handicap/172-le-tiroir-coince-ou-comment-expliquer-la-dyslexie-aux-enfants.html)

#### **Comprendre la dysphasie**

- **Film d'animation d'Adrien Honnons :** https://vimeo.com/12800677
- **Film d'animation L'histoire de Nathan :** https://www.youtube.com/watch?v=tXB-Ntt3bP8
- **Film d'animation L'histoire de Léo :** http://www.dailymotion.com/video/xffpdj\_dysphasie-lhistoire-de-leo\_webcam

![](_page_46_Picture_15.jpeg)

**Notre meilleur copain ou comment expliquer la dysphasie aux enfants** Auteur : Christophe Cauché Editions Tom Pousse [http://livres-acces.fr/sensibilisation-au-handicap/170-notre-meilleur-copain](http://livres-acces.fr/sensibilisation-au-handicap/170-notre-meilleur-copain-ou-comment-expliquer-la-dysphasie-aux-enfants.html)[ou-comment-expliquer-la-dysphasie-aux-enfants.html](http://livres-acces.fr/sensibilisation-au-handicap/170-notre-meilleur-copain-ou-comment-expliquer-la-dysphasie-aux-enfants.html)

#### **Comprendre la dyspraxie**

- **Film d'animation d'Adrien Honnons : https://vimeo.com/12801116**
- **Film d'animation L'histoire de Gaël :** http://www.dailymotion.com/video/xffpfd\_dyspraxie-lhistoire-de-gael\_webcam

![](_page_47_Picture_3.jpeg)

**Le secret d'Alexis ou comment expliquer la dyspraxie aux enfants** Auteur : Emmanuel Seguier Editions Tom Pousse [http://livres-acces.fr/sensibilisation-au-handicap/171-le-secret-d-alexis-ou](http://livres-acces.fr/sensibilisation-au-handicap/171-le-secret-d-alexis-ou-comment-expliquer-la-dyspraxie-aux-enfants.html)[comment-expliquer-la-dyspraxie-aux-enfants.html](http://livres-acces.fr/sensibilisation-au-handicap/171-le-secret-d-alexis-ou-comment-expliquer-la-dyspraxie-aux-enfants.html)

#### **[Comprendre les troubles de l'attention](http://www.education.gouv.fr/bo/2005/18/MENX0400282L.htm#loi)**

**[F](http://www.education.gouv.fr/bo/2005/18/MENX0400282L.htm#loi)ilm d'animation d'Adrien Honnons :** https://vimeo.com/96010905

# **Associations**

#### **Réseau ESOPE : réseau de prise en charge des enfants et des adolescents**

<http://www.reseau-esope.org/>

#### **APEDYS Haute-Normandie** [apedys.27.76@gmail.com](mailto:apedys27.76@gmail.com) <http://www.apedys.org/dyslexie/article.php?sid=103>

#### **RAPSODYS (Relais Associatif pour Prendre SOin de la DYSlexie dans le pays de Caux)**

114, Rue Jules Siegfried 76600 LE HAVRE Email : [rapsodys@ouvaton.org](mailto:rapsodys@ouvaton.org) Téléphone permanence : 06.75.74.71.22

#### **Association locale Dyspraxie France DYS Haute-Normandie**

[dfd7627@dyspraxies.fr](mailto:dfd7627@dyspraxies.fr) Tél. : 06 23 07 01 88